#### **Choix des examens Applications pratiques** Elisabeth DION

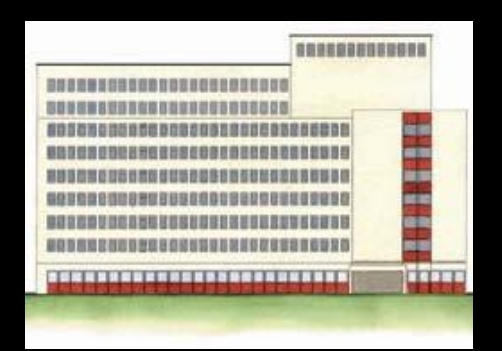

Louis Mourier Imagerie Médicale

#### **Choix des examens Applications pratiques**

- Les différentes modalités : guide lecture
- La prescription
	- Rédaction de la demande
	- Contre-indications
- Les bonnes pratiques
- Contextes urgence

# IRM Guide de Lecture

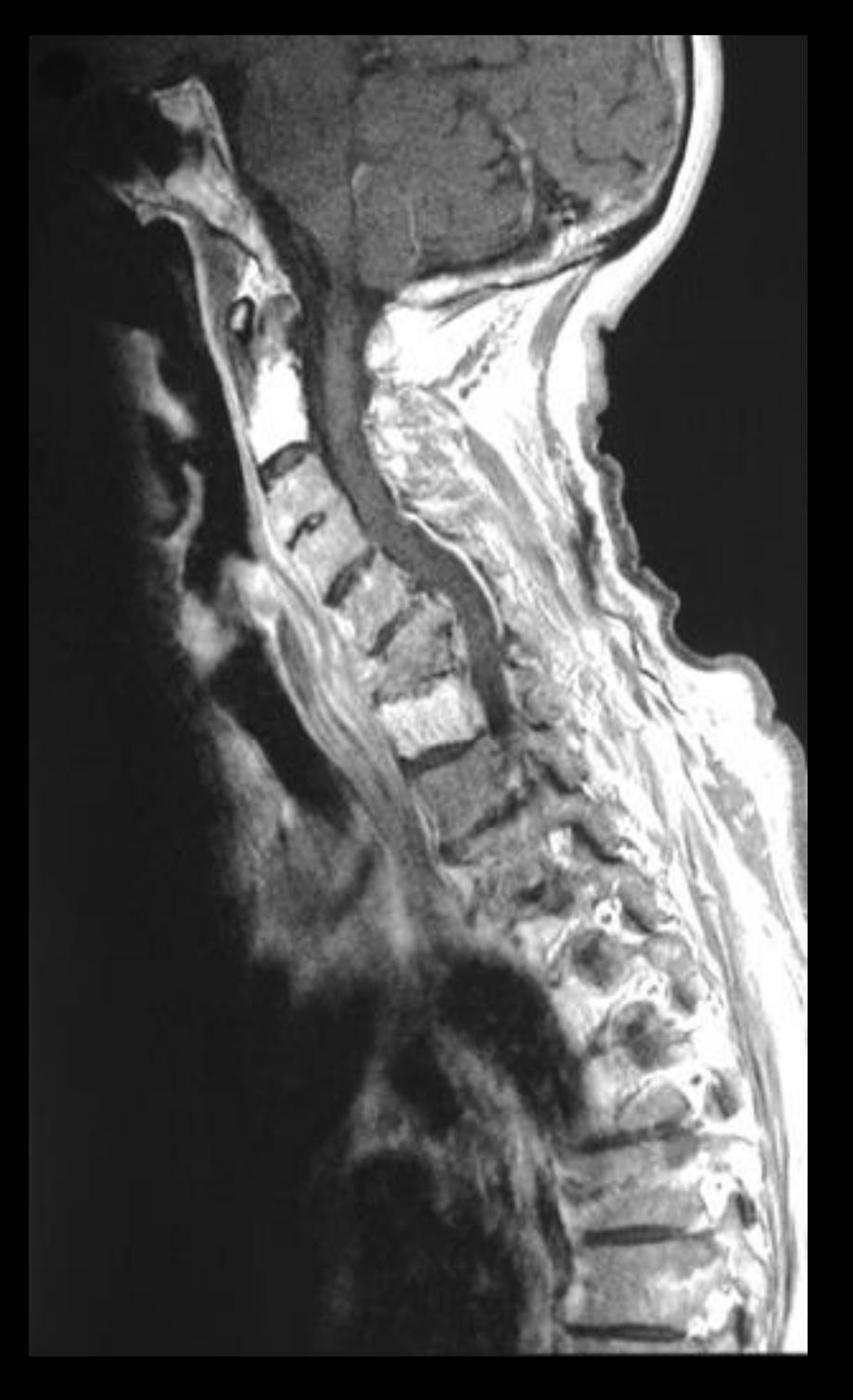

### Séquences

T1 Spin Echo T1 T2 Fast Spin Echo Produit de contraste Echo de Gradient Séquences rapides

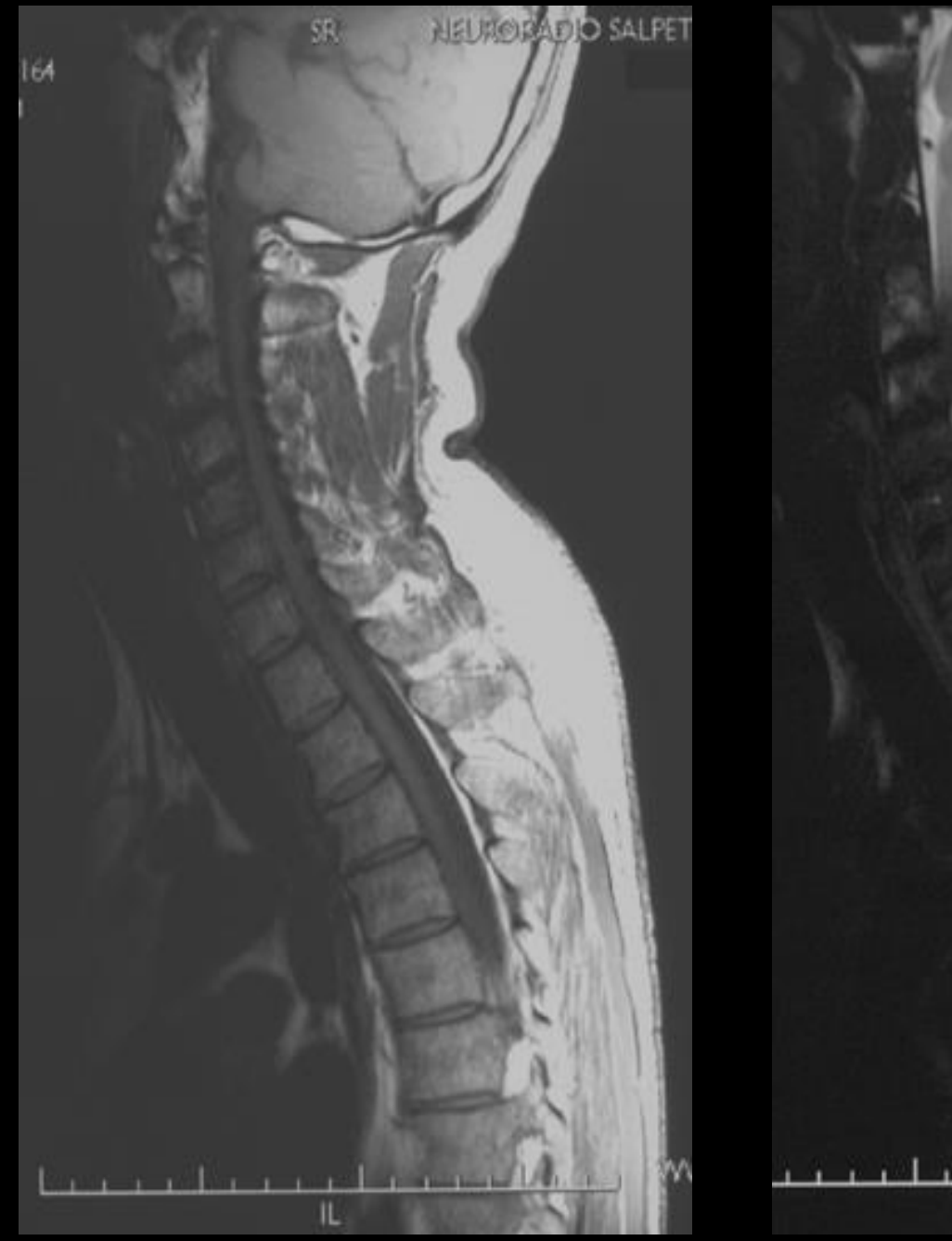

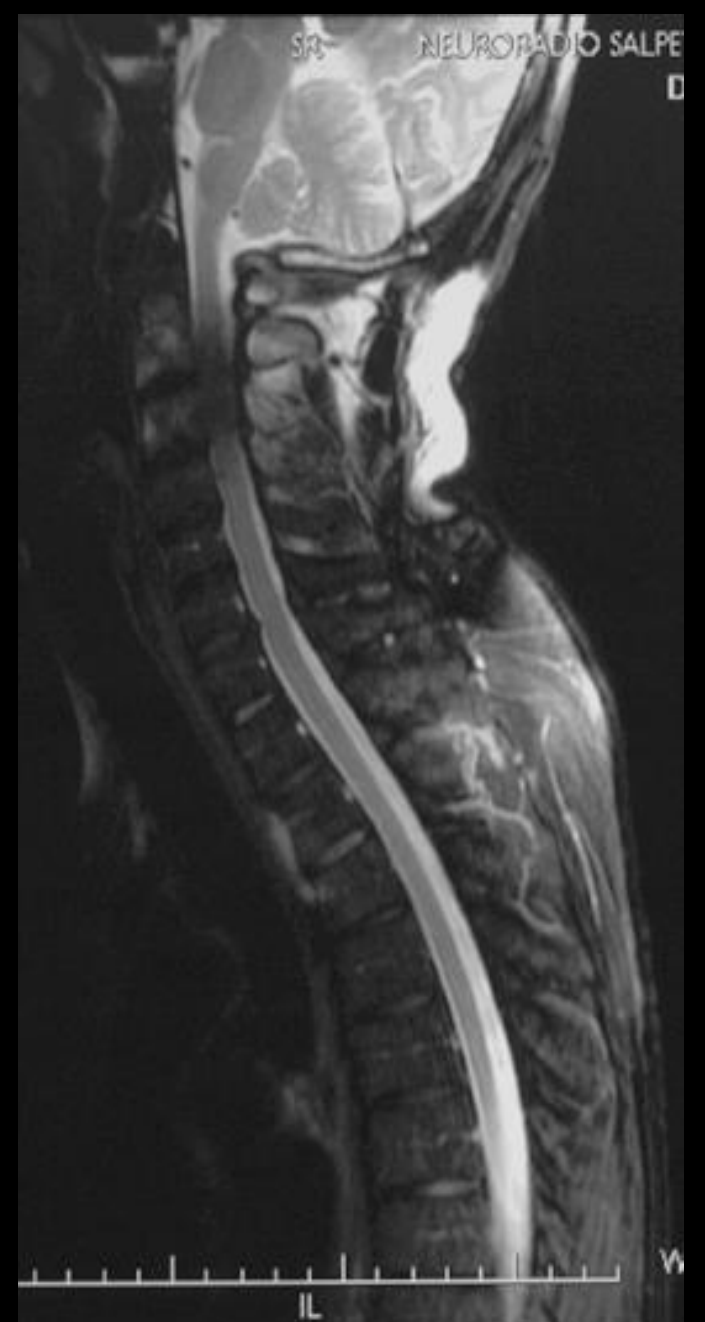

# IRM Guide de Lecture

# Artéfacts **Mouvements**

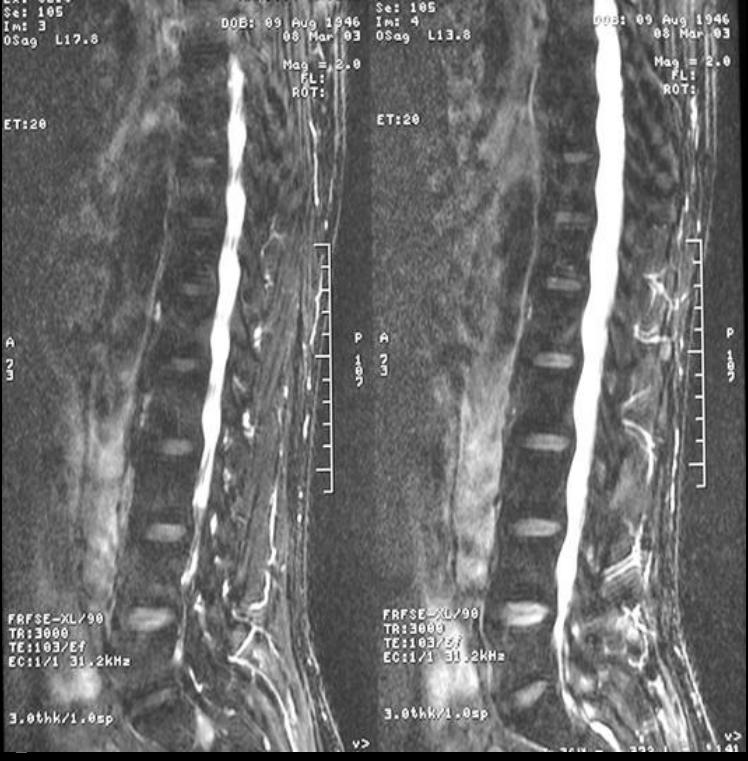

importance de l'immobilité parfaite

**Claustrophobie** 

Tremblements Parkinson

#### Artéfacts Metalliques:

Contre-indications: certains stents et prothèses valvulaires Pacemakers

Matériel orthopédique: Obère la région et son environement sur un volume x 2 ou 3 Dépend de l'ancienneté du matériel Rachis: coupe médiane possible

# Artéfacts Métalliques:

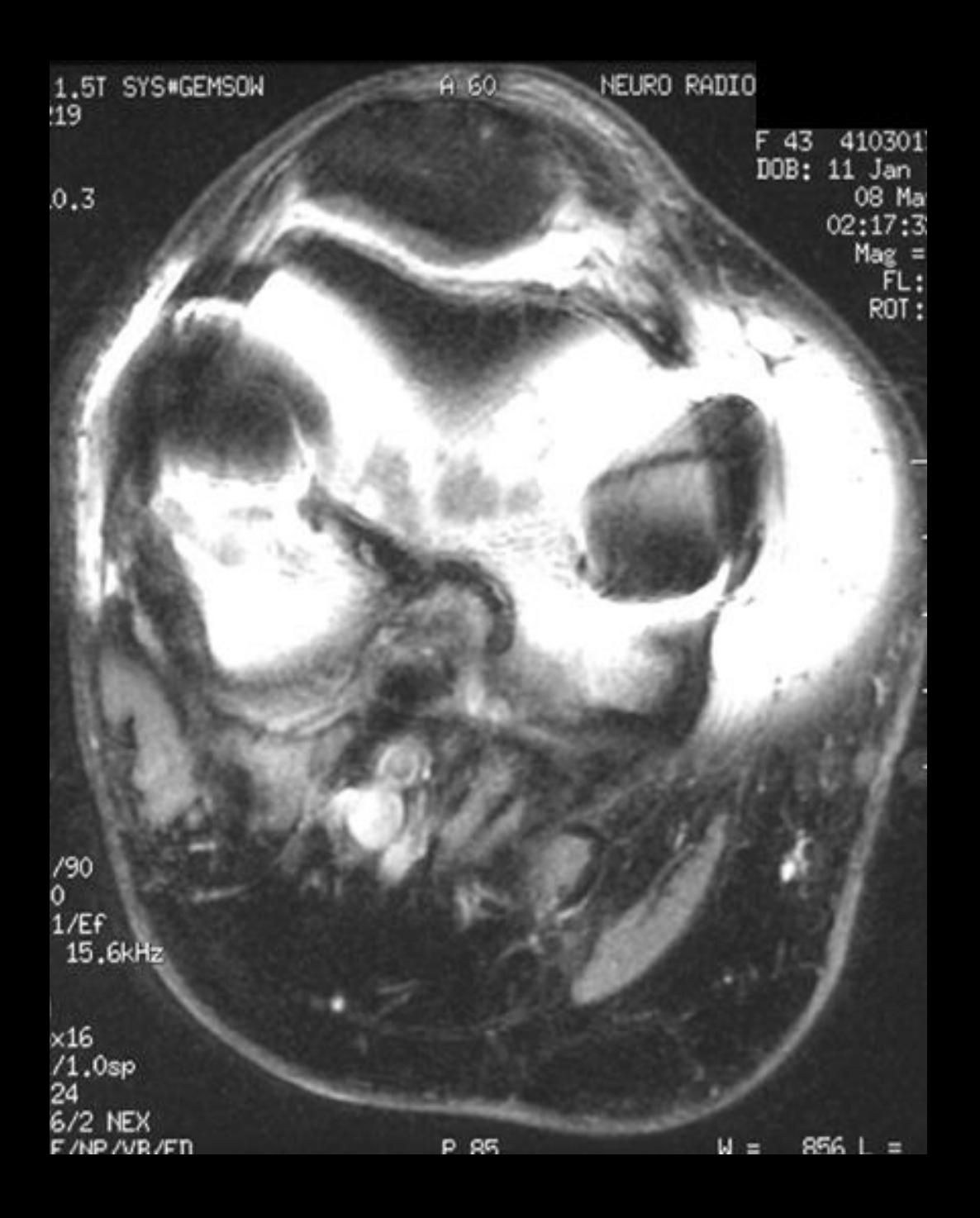

IRM Guide de Lecture Volume Partiel Structure anatomique à cheval sur deux coupes Plus fréquent si les coupes sont épaisses

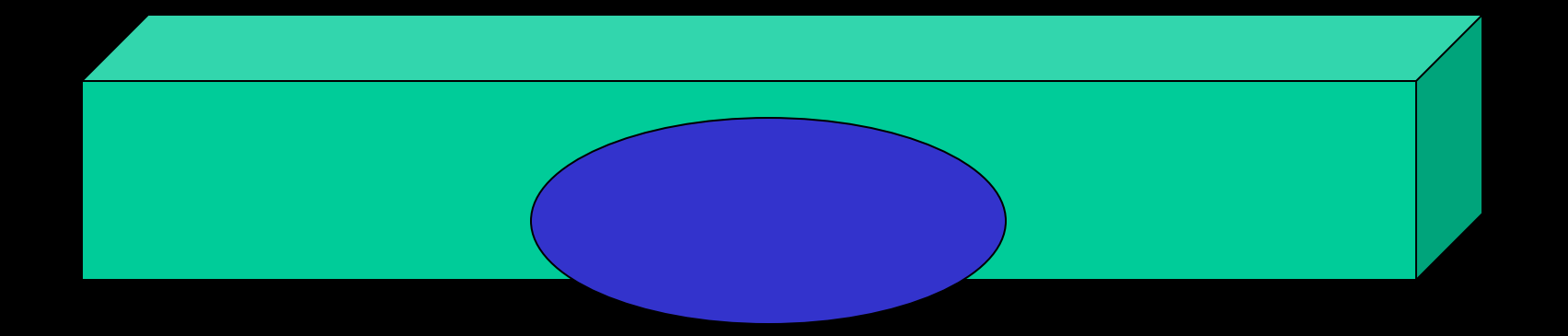

#### **Coupes** épaisses

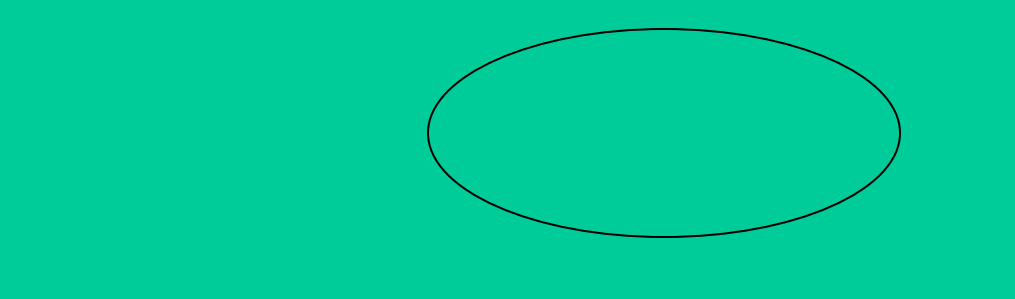

Coupes fines

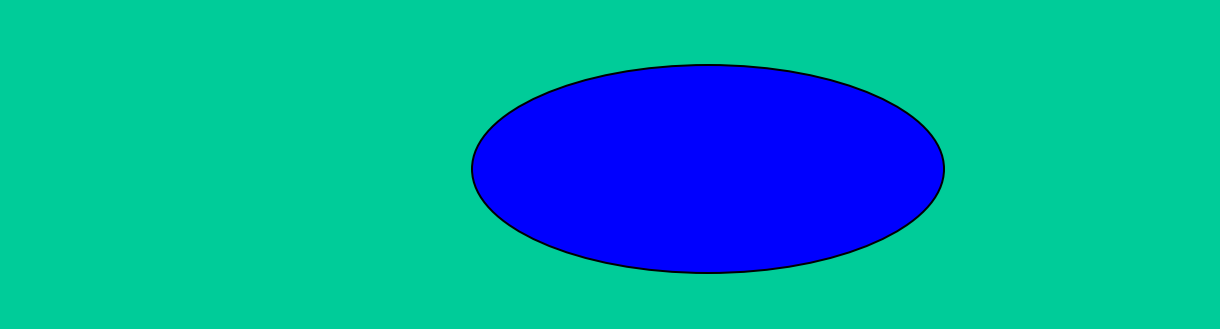

IRM Guide de Lecture Repérage Gauche Droite

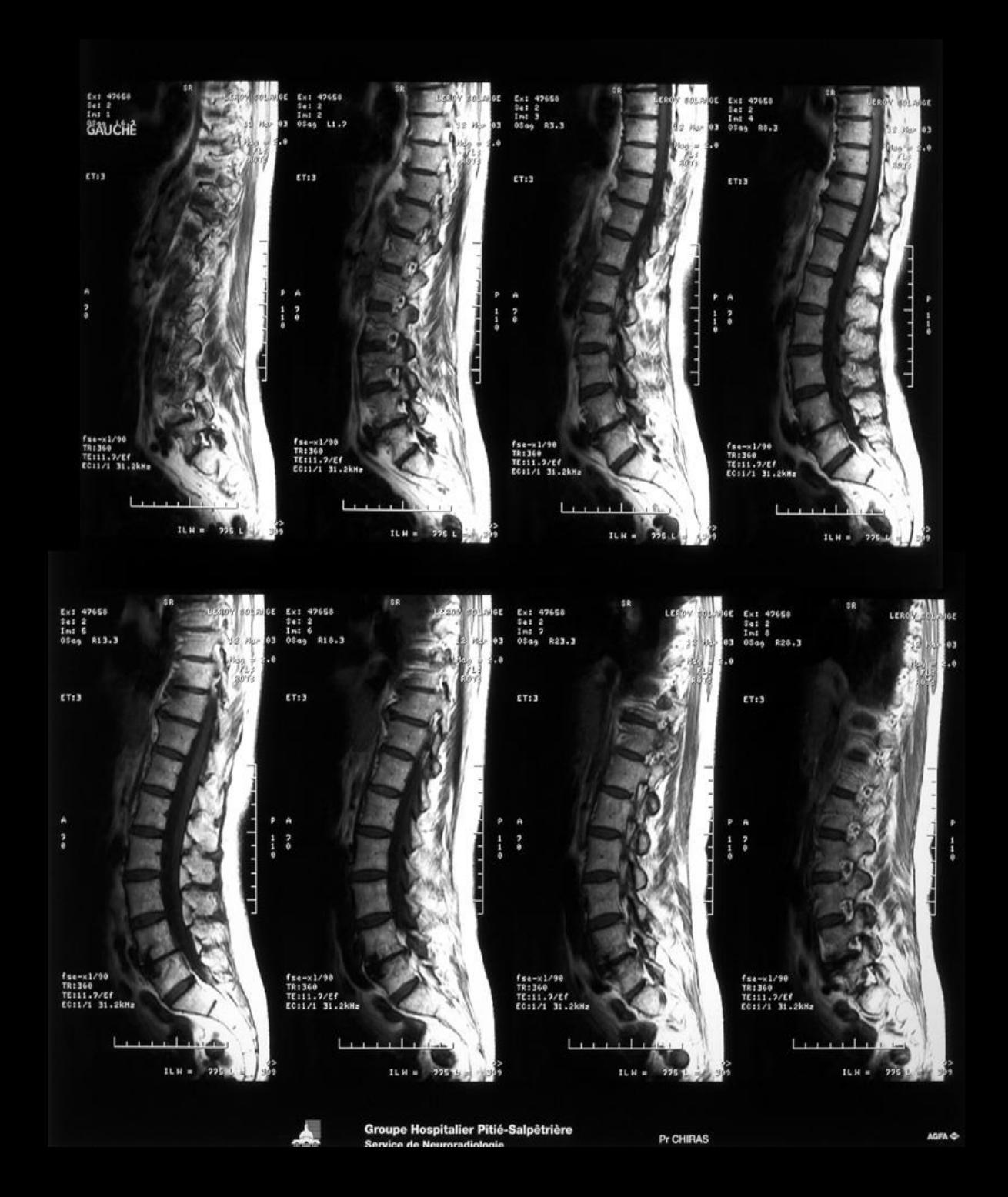

IRM Guide de Lecture Repérage Plans de coupe

Sagittal Frontal ou Coronal Axial

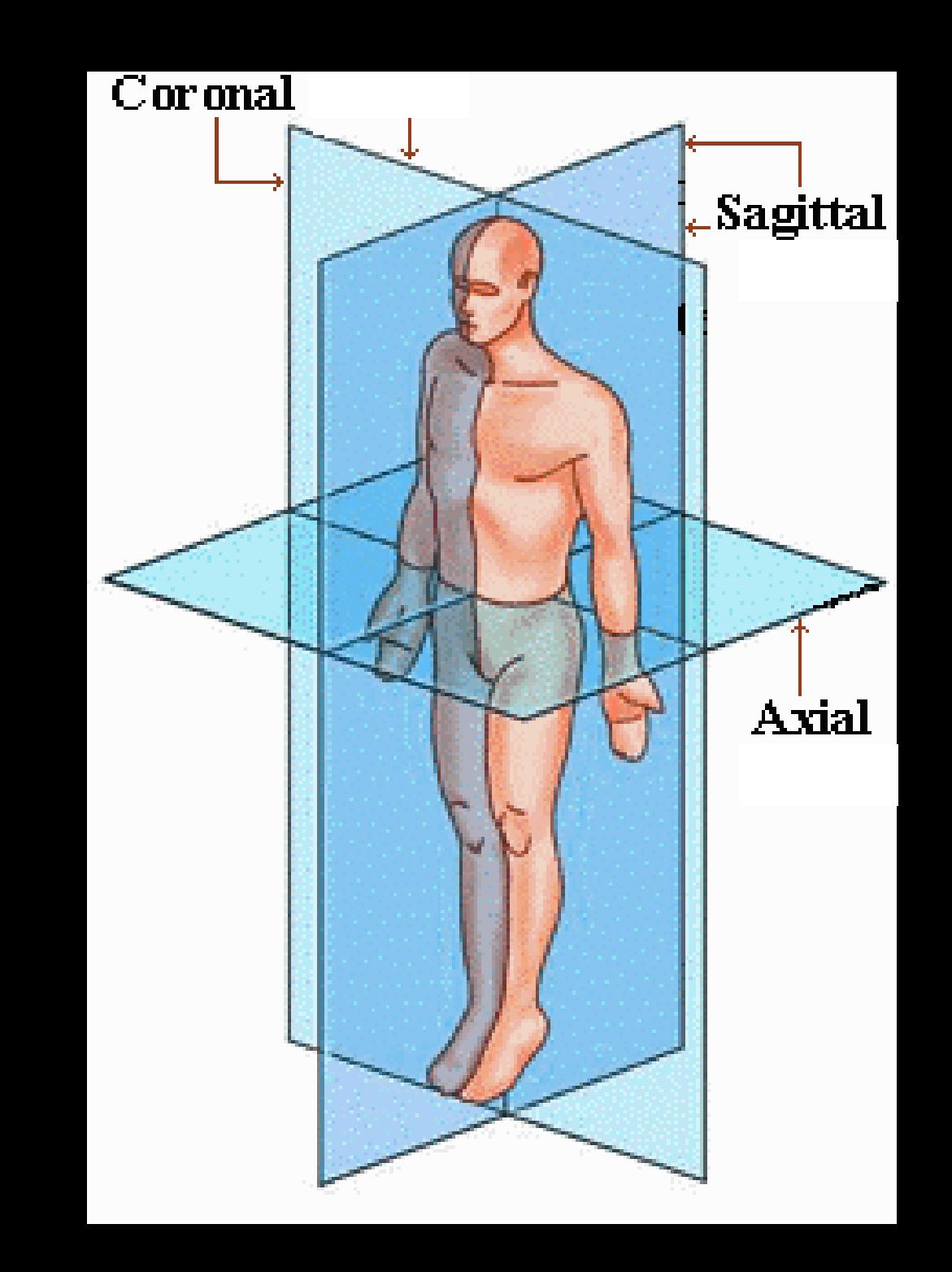

Repérage niveau Inclure Charnière lombo sacrée ou cranio -cervicale

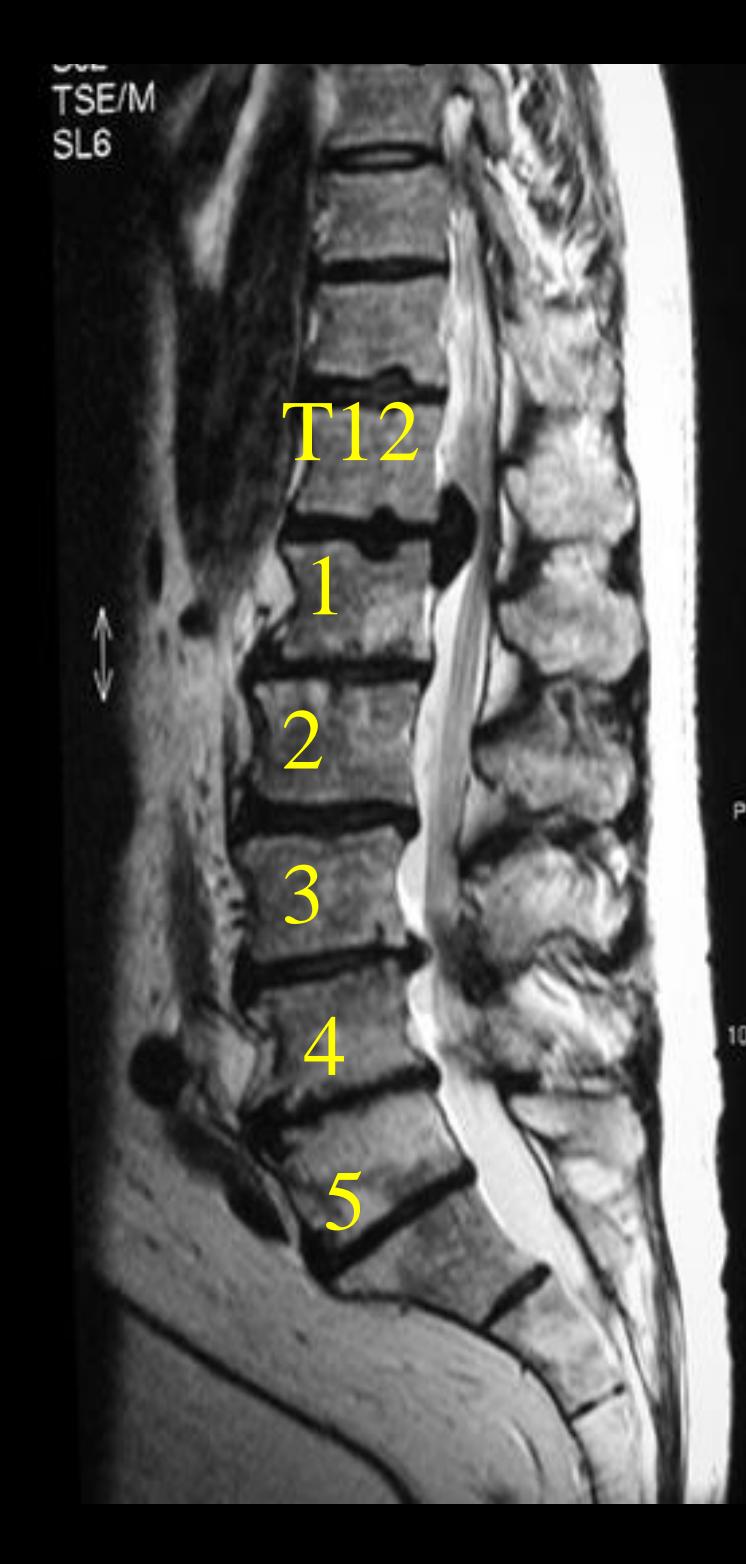

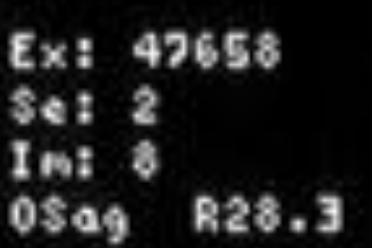

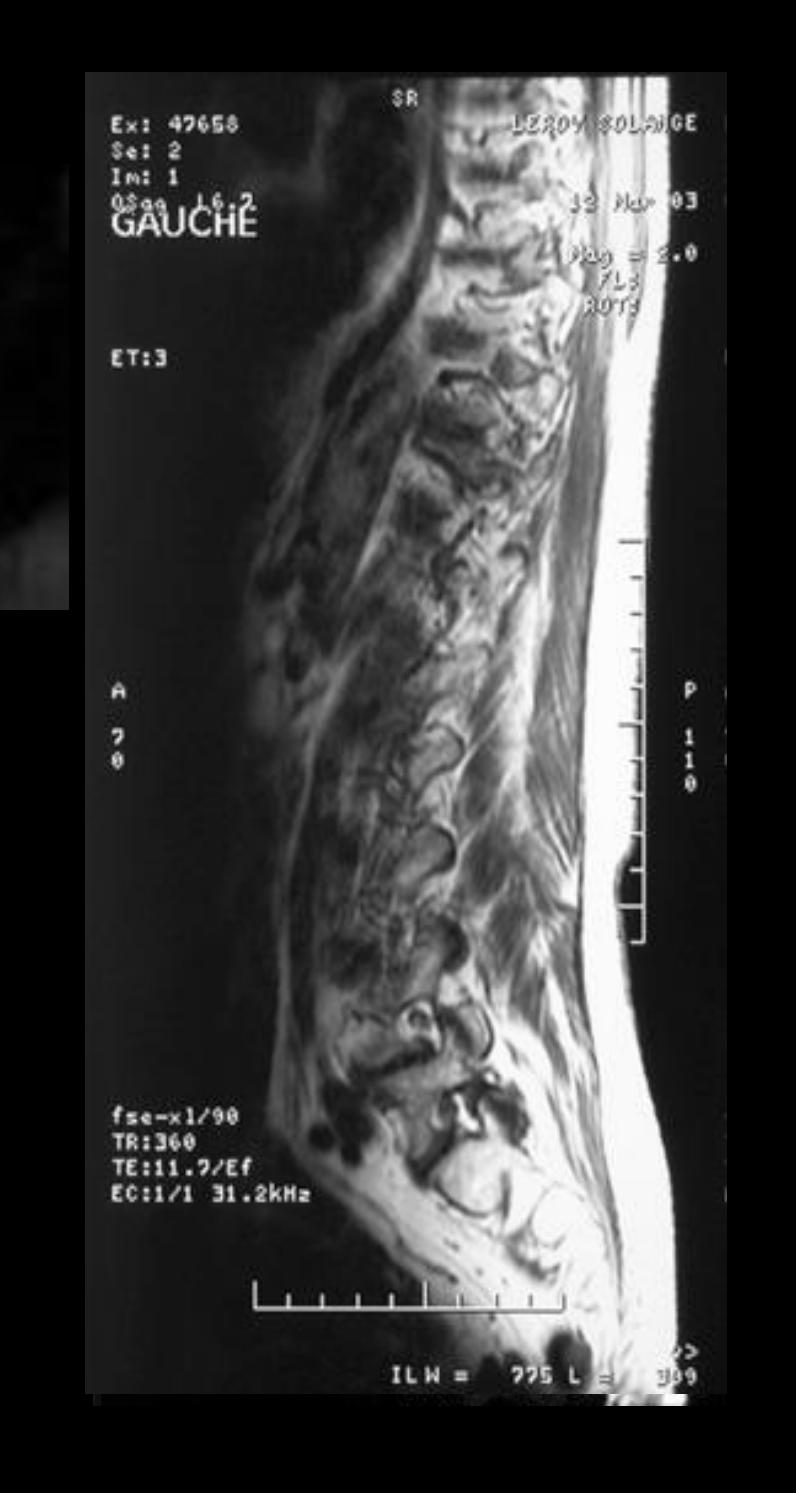

![](_page_16_Picture_0.jpeg)

# e: y<br>m: 10<br>Sag R81.5+C

F 49 3800063 DOB: 02 Aug 1 05 Mar 16:58  $Mag =$ FL:  $ROT$ 

 $M =$ 

 $817L =$ 

IR

#### In

?:640<br>∷:10/Fr :1/1 32kHz

**ITREM**  $W:18\times18$ .0thk/1.0sp 3/05:37<br>12X256/2 NEX  $F$ /NP

te

## Signal de l'inflammation

- Hyposignal T1
- Hypersignal T2
- Prend le contraste

Maladies inflammatoires et infectieuses

Non spécifique

![](_page_19_Picture_0.jpeg)

![](_page_20_Picture_0.jpeg)

Gado T1 Fat sat

# Signal Tumoral

- Hypo signal T1
- Hypersignal d'intensité variable en T2 plus ou moins hétérogène
- (exception: métastase condensantes ou mélanome)
- Rehaussement après injection de contraste

![](_page_22_Picture_0.jpeg)

T1

T2

Fat sat

![](_page_22_Picture_4.jpeg)

# Signal de l'Hématome

- Phase initiale
- J3 à J21
- Phase chronique

#### Hématome

![](_page_24_Figure_1.jpeg)

![](_page_24_Picture_35.jpeg)

T1 Fat sat

TI

![](_page_25_Figure_0.jpeg)

 $Im:10$ 

 $\epsilon$ 

FSS-XL90<br>TR3660

**TORSO** 

16/01/02

**T2** 

FOW 22x22

GE MEDICAL SYSTEMS GENESIS\_SIGNA MRS2164 Ex 47291 / 03029458050  $S:7$  $km:10$ O Cor P 62.0 DFOV 22.0cm

NEURORADIO SALPETRIERE Pr CHIBAS

M80Y/Mar 27/1922 3799020546 Feb 21 2003 05:01:49 PM  $Mag = 1.00$ FL: **ROT** 

WW: 321 WL: 183

FSE-XL/90 TR:3660 TE:61.4/Ef EC: 1/1 31.2kHz **TORSO** FOV:22x22 6.0thk/2.0sp 16/04:02 320X256/4.00 NEX StF/NP/VB

05:13:48 PM  $Mag = 1.31$ FL: ROT:

> $\overline{\mathbf{s}}$  $\overline{8}$

#### **T2 Fat Sat**

14.9

 $S71$ 

#### Gado T1 Fat sat

#### Moelle osseuse et IRM

- 1eres années: signal intermédiaire homogène en T1: moelle rouge ou hematopoietique
- Secondairement : zone en hypersignal de conversion graisseuse en SET1:
	- 13%: 0-13 ans
	- 52%: 30-40 ans
	- 93% :entre 50 et 60 ans
- Tardivement : involution graisseuse qui s'étend à l'ensemble des corps vertébraux:hypersignal homogène (> à celui des disques): moelle jaune

![](_page_26_Picture_7.jpeg)

![](_page_26_Picture_8.jpeg)

# DOBE 26 Separate Infiltration du spongieux

[T1](#page-29-0)

![](_page_27_Picture_1.jpeg)

Se: 5<br>Im: 6<br>OSag 13.7 Mag  $= 2.0$ ROT **ET:2** A Ý.  $\frac{1}{9}$ りる  $FSE-XL/90$ TR:320 TE:12.5/Ef EC:1/1 31.2kHz

![](_page_28_Picture_90.jpeg)

<span id="page-29-0"></span>![](_page_29_Picture_87.jpeg)

### **IRM Détection**

![](_page_30_Picture_1.jpeg)

#### Surveillance sous traitement Pas de prise de contraste des lésions = stabilité

![](_page_31_Picture_1.jpeg)

![](_page_31_Picture_2.jpeg)

### **IRM Recherche**

#### A. Relaxation-related decreases

![](_page_32_Picture_2.jpeg)

#### B. Relaxation-related increases

![](_page_32_Figure_4.jpeg)

#### C. Absorption-related increases

![](_page_32_Picture_6.jpeg)

#### D. Absorption-specific increases<br>(after removing relaxation-related variance)

![](_page_32_Picture_8.jpeg)

![](_page_33_Picture_0.jpeg)

#### Radiographies Guide de lecture

- 
- 
- 
- -
- -

### **QUIZZ**

![](_page_35_Picture_1.jpeg)

![](_page_35_Picture_2.jpeg)

#### Fracture de la tête radiale

#### Projection en un plan Superposition

![](_page_36_Picture_1.jpeg)

# Position de la Lésion

![](_page_37_Figure_1.jpeg)

![](_page_37_Figure_2.jpeg)

![](_page_38_Figure_0.jpeg)

![](_page_38_Picture_1.jpeg)

![](_page_38_Figure_2.jpeg)

### **Scanner**

- Etude dans 3 plans de référence
- Contraste
- · Fenêtrage adapté
	- Os
	- Parties molles

 $271.1 \text{ mm}$ 2  $\lq 16.0$  mm  $(2D)$ 

![](_page_39_Picture_7.jpeg)

#### Reconstructions

![](_page_40_Picture_1.jpeg)

![](_page_40_Picture_2.jpeg)

Burst fracture du CV de L1 avec fragment osseux détaché intra canalaire

![](_page_40_Picture_4.jpeg)

# Reconstructions MPR

![](_page_41_Picture_1.jpeg)

![](_page_41_Picture_2.jpeg)

### Reconstructions 3D

![](_page_42_Picture_1.jpeg)

#### **Scanner**

![](_page_43_Picture_1.jpeg)

![](_page_43_Picture_2.jpeg)

![](_page_43_Picture_3.jpeg)

#### TEP scan Fluorine FDG Pet-scan Sensibilité 85% spécificité 92%

![](_page_44_Picture_1.jpeg)

![](_page_44_Picture_2.jpeg)

![](_page_44_Picture_3.jpeg)

Bredella Value of FDG PET in the assement of patients with Multiple Myeloma AJR 2005

Prescription demande Examen Choix du meilleur examen

- Identification: patient prescripteur tel
- Problème posé
- Antécédents
- Traitement actuel
- Contre-indications

### Recommandations

- Guide du bon usage
- Recommandations HAS
- Evaluation pratiques professionnelles

![](_page_47_Figure_0.jpeg)

Anomalies souvent multiples Discales et articulaires postérieures Canal lombaire étroit

Recherche d'une cause tumorale métastatique, myélomateuse

#### **Recommandations de l'ANAES** 2000

#### Lombosciatalgie aigüe de moins de trois mois Prescription de radiographies

- Suspicion de fracture rachidienne
	- Traumatisme important ou chez le sujet âgé
	- Ostéoporose, CT prolongée
- Signes particuliers
	- Absence de lombalgies
	- Topographie pluri-radiculaire
- Suspicion de tumeur ou d'infection rachidienne
	- Antécédent néoplasique, symptômes généraux (fièvre, perte de poids…)
	- Douleurs qui se majorent en décubitus ou la nuit
	- Facteurs de risque pour une infection rachidienne (infection récente toxicomanie ou une immunodepression)
- Lombosciatique résistant à un traitement médical bien conduit de plus de 2 à 3 semaines ou prolongé au delà de 7 semaines

### Contre-indications

- IRM
	- Pace maker
	- Clips metalliques
	- Prothèses auditives
	- claustrophobie

• Scanner Rx – Dose délivrée

#### *Niveau de référence de la dose à l'entrée du patient (De) chez l'adulte*

![](_page_50_Picture_44.jpeg)

#### *Niveau de référence de la dose à l'entrée du patient (De) en radiopédiatrie*

![](_page_51_Picture_96.jpeg)

Injection Produit de contraste Iodé Précautions et Complications Allergie Édème de Quinck = plus jamais injection iode Insuffisance Rénale – accord prescripteur – Hydratation – Clairance de la créatinine Extravasation PdC Interactions médicamenteuses – Antidiabétiques oraux

# Injection Produit de contraste Gadolinium

La fibrose systémique néphrogénique

- 300 cas rapportés
- morbidité et d'une mortalité majeures
- produits de contraste, à base de chélates de gadolinium
- Fibrose avec atteinte cutanée touchant les extrémités parfois manifestations systémiques
- Insuffisance Renale
- choisir le produit de contraste

 $\bullet$ 

## Allergies et complications

La fibrose systémique néphrogénique

- 300 cas rapportés
- morbidité et d'une mortalité majeures
- produits de contraste, à base de chélates de gadolinium
- Fibrose avec atteinte cutanée touchant les extrémités
- parfois manifestations systémiques
- choisir le produit de contraste

### Information Patient **Consentement**

- Fiches spécifiques des examens
- Contient des informations génériques sur les rayons X, les Ultrasons et l'IRM
- Les examens simples (radiographies du thorax, de l'abdomen sans préparation et du système ostéo-articulaire sans injection)
- Examens avec injection
- Examen interventionels
- Affichée, mise à disposition à l'accueil ou en salle d'attente.
- Points juridiques
	- La signature n'est pas obligatoire, mais préconisée
	- La mention dans le compte-rendu que l'information a été donnée au patient est fortement suggérée

### Exemple de consentement 1

- Madame, Monsieur,
- Votre médecin vous a proposé un examen radi o l o g i q u e . Il s e r a pratiqué avec votre consentement. Vous avez en effet la liberté de l'accepter ou de le refuser. Une information vous est fournie sur le déroulement de l'examen et de ses suites. Le médecin radiologue est qualifié pour juger de l'utilité de cet examen pour répondre a u problème diagnostique que se pose votre médecin. Toutefois, il se peut que ce t examen ne donne pas toutes les réponses. Il est très important que vous répondiez bien aux questions qui vous seront éventuellement posées sur votre état de santé ainsi que sur les médicaments que vous prenez (liste écrite des médicaments). Certains traitements doivent en effet êtres modifiés ou interrompus pour certains examens d'imagerie.
- N'oubliez pas de vous munir de vos anciens examens pour une comparaison et surtoutde respecter les recommandations qui vous sont faites.

### Exemple de consentement 2

- La radiographie utilise des rayons X En matière d'irradiation des patients, aucun risque n'a pu être démontré chez les patients compte tenu des faibles doses utilisées et des précautions prises pour limiter au strict minimum la zone examinée. A titre d'exemple, un cliché simple correspond en moyenne à l'exposit ion moyenne naturelle (soleil) subie lors d'un voyage de 4 heures en avion.
- Toutefois, pour les femmes enceintes, des précautions doivent être prises systématiquement :c'est pourquoi il est important de signaler si vous pouvez être dans ce cas.
- L'IRM et l'échographie n'utilisent pas de rayons X Ce sont des examens non irradiants qui utilisent soi t les propriétés des champs magnétiques pour l'IRM, soit les propriétés des ultrasons pour l'échographie.
- Pour les intensités utilisées par ces deux techniques, il n'a jamais été décrit de conséquence particulière pour l'homme

#### Contexte de prescription Imagerie

- Diagnostic
- Suivi de traitement
	- Post opératoire
	- Cancer
	- Infection
	- Maladies chronique
- Dépistage
	- Cancer du sein colon poumon
	- Hydrocéphalie
	- Maturation cérébrale
	- Luxation de hanche
- Traitement radiologie interventionelle
	- AVC thrombolyse anévrysme
	- Vasculaire périphérique
	- Vertébroplastie
	- infiltrations

#### Suivi Myélome clinique

![](_page_59_Picture_1.jpeg)

![](_page_59_Picture_2.jpeg)

![](_page_59_Picture_3.jpeg)

![](_page_59_Picture_4.jpeg)

![](_page_59_Picture_5.jpeg)

![](_page_59_Picture_6.jpeg)

![](_page_59_Picture_7.jpeg)

# **Indications**

- 
- 
- Echographie doppler cœur vasculaire ar t vx
- Ostéodensitométrie minéralisation
- 
- 
- 
- 
- Pet IRM recherche
- IRM fonctionnelle recherche

Radiographies **Os traumato** - poumon dépistage • Echographie **bédiatrie - abdomen urologie gynéco** • Scanner abdomen uro coronaires neuro • IRM os moelle neurologie cœur • Pet Scan tumeur suivi cancer • Interventionnel thérapeutique - symptomatique